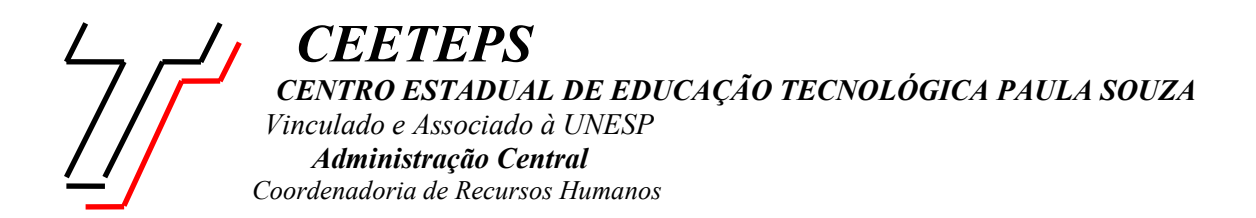

## CIRCULAR Nº 003/98 - SARH

A fim de darmos atendimento ao Memo AJ 87/98, solicitando que seja providenciado os cálculos da diferença de DSR - Descanso Semanal Remunerado entre o valor pago e o devido aos reclamantes desde 30 de janeiro de 1987 até maio/98, estamos encaminhando disquete contendo quadro/planilha, vide anexos, elaborados no Excel, que deverão ser preenchidos e enviados a este SARH, impreterivelmente, no malote do dia 12/06/98 para que possamos encaminhar à Contabilidade .

Para facilitar os cálculos e o preenchimento dos quadros/planilhas recomendamos, a adoção dos procedimentos a seguir especificado PLANILHA HA

- **h/aula/se** = hora aula semanal neste campo deverá ser lançado a quantidade de aulas semanais, sem o acréscimo dos 50%;
- **c/50%** = cálculo automático da hora atividade de 50% sobre a quantidade informada no campo h/aula/se;
- **haeo** = hora atividade especifica outros neste campo deverá ser lançado a quantidade de horas atividades;
- **hora jo** = hora jornada neste campo deverá ser lançado a quantidade de horas jornada
- **subtotal** = subtotal somatória de h/aula/se, c/50%, haeo e hora jo, multiplicado por 4,5 semanas;
- **valor ha** = valor da hora aula = deverá ser informado o valor da hora da categoria do professor;
- **falta** = neste campo devera ser lançada as faltas do mês;
- **substitu** = substituição informar a quantidade de aulas substituídas no mês;
- **total** = o resultado das adições das ha/haeo/hora jo/... subtraíndo-se as faltas e somando-se a substituição;
- **valor ha** = informar o valor da categoria do reclamante;
- **valor** = produto da multiplicação do total mensal com o valor da hora da categoria do professor;

## PI ANII HA FINANCEIRA

- O campo **valor** está vinculado a planilha ha, devendo desta forma as informações serem transportadas automaticamente.
	- **grat incop** = gratificação incorporada informar o valor da gratificação incorporada;
	- **ats** = adicional por tempo de serviço a unidade deverá alterar a formula para cada época em que o servidor fizer direito, pois o quadro apresenta a formula para 4 ATS exemplo:1 ATS - 0,05;
		- 2 ATS 0,10;
		- 3 ATS 0,15....;
	- **6ª parte** = sexta parte a formula deste campo deverá ser deletada aqueles que possuirem de 1 a 3 ATS;
	- **rji** = Regime de Jornada Integral campo a ser deletado para quem não tem o RJI;
	- **an/ad ins** = adicional noturno / adicional de insalubridade neste campo deverá ser lançado o adicional noturno, ou o adicional de insalubridade, ou a somatória dos dois;
- **total** = este campo apresenta cálculo automático, a somatória dos campos valor, grat inc, ats, 6ª parte, rji, an/ad ins;
- **dsr** = descanso semanal remunerado cálculo automático de 1/6 do valor total;
- **diversos** = neste campo será lançado: gratificação não incorporada, salário família, auxilio criança, etc.. ou a somatória de deles;
- **total a receber** = cálculo automático da somatória do total + diversos + descnso semanal remunerado;
- **total recebido** = deverá ser informado o valor pago em folha bruto.

Observação : Os quadros deverão conter, rigorosamente, as mesmas informações que constarem da folha paga.

Dúvidas surgidas quanto ao teor desta Circular deverão ser esclarecidas junto ao Serviço de Administração de Recursos Humanos, com Mauricia nos ramais 138/152/163.

> São Paulo, 01 de junho de 1998 Serviço de Administração de Recursos Humanos

> > Mauricia Carvalho Vasconcellos Agente do Serviço Civil

> > > Vicente Mellone Júnior **Diretor**

MCV/mcv